# **Think simply and spare yourself a facepalm**

**Michal Simonik Freelancer Czech Republic**

**Keywords:**

Oracle; SQL; PL/SQL; Development

# **Introduction**

Have you ever come up with what you think to be a brilliant solution to a problem? Sure you have, and so have I. But after a brief moment of joy (maybe a day or two if you are lucky), comes that notorious moment of facepalm. Your genius solution crumbles to pieces from a simple comment from your colleague, or from your own discovery after you've had some rest. Your solution is overly complicated and bad. The correct one is, actually, very simple.

In this session, I'll make fun of myself and my mistakes to show listeners how to solve things simply. I'll be presenting examples of simplifying SQL that were given to me for tuning and presenting proper solutions for the problem.

In the following section you can find the examples we will go through in our session to find proper solutions.

## **That's a good MERGE, right?**

My first example is from when I initially learned about MERGE. It came with Oracle 9i, and I loved it. I used it quite often, and I used it in places where it was not good at all. I had to change this exact SQL code two times. The first time was when we were migrating to Oracle 10g, and then again when we were migrating to Oracle 11g.

Sometimes it's good to view your SQL like a piece of art. When you look at it, and feel it, you must like it. You must look at it and say, "Yeah, I can put this on my wall". Some SQL feel horrible no matter what you do, but that's another story. When you look at this SOL, it does not FEEL right ... and that can be said about every SQL you'll see in our session.

So use your inner force and tell me what you don't like about this particular query:

```
MERGE INTO metadata_tab met USING
( SELECT DISTINCT zp,
  obd_from_rb,
  obd_to_rb,
  obd_from_rz,
  obd_to_rz
FROM fakta tab
WHERE module code = 'P304'AND period = 201209) fak ON ( NVL(fak,zp, 0) = NVL(met,zp, 0)
```

```
AND NVL(fak.obd from rb, 0) = NVL(met.obd from rb, 0)
          AND NVL(fak.obd to rb, 0) = NVL(met.obd to rb, 0)
          AND NVL(fak.obd from rz, 0) = NVL(met.obd from rz, 0)
          AND NVL(fak.obd to rz, 0) = NVL(met.obd to rz, 0))
WHEN NOT MATCHED THEN
   INSERT
     (
      id meta ident,
       zp,
       obd_from_rb,
       obd_to_rb,
       obd_from_rz,
       obd_to_rz
     )
     VALUES
     (
       metadata_seq.NEXTVAL+100,
       fak.zp,
       fak.obd_od_rb,
       fak.obd_do_rb,
       fak.obd_od_rz,
       fak.obd_do_rz
     );
```
## **SELECT from SELECT from SELECT … and from SELECT**

This horror story of SQL is actually not mine. It's from an employee of an "*unknown"* company. The listed query is from a validation module. Its purpose is to identify multiplicities in medical care data based on patient ID and the dates when medical care was provided, and then present them in tables like the following:

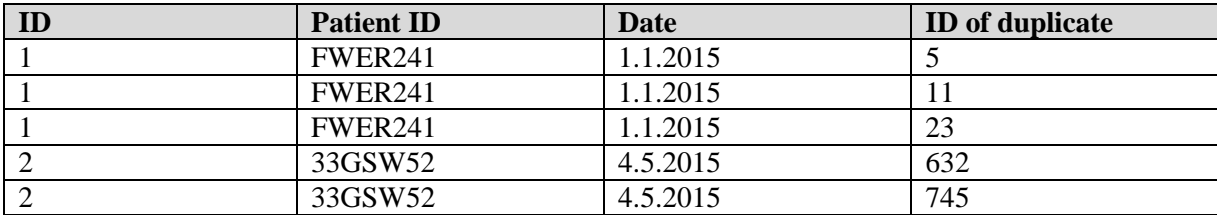

And, thus, was the underlying code born (table patient data has millions of rows):

```
SELECT id uni, patient id uni, procedure date uni, id dpl
FROM
  (SELECT uni.procedure date procedure date uni,
          uni.patient id patient id uni,
           uni.id id_uni,
          dpl.procedure date procedure date dpl,
          dpl.patient id patient id dpl,
           dpl.id id_dpl
    FROM
     (SELECT master.*
     FROM patient data master
```

```
 WHERE EXISTS
      (SELECT 1
       FROM
       (SELECT * FROM patient_data) source
       WHERE master.procedure date = source.procedure date
        AND master.patient id = source.patient id
         AND master.ROWID > source.ROWID
        )
      ) dpl,
      (SELECT *
      FROM patient data
       WHERE ROWID IN (SELECT ID_ROW
                      FROM
                     (SELECT MIN(ROWID) AS ID_ROW,
                            procedure date,
                            patient_id
                      FROM patient data
                      GROUP BY procedure date,
                               patient_id
)) ) uni
  WHERE dpl.procedure date = uni.procedure date
    AND dpl.patient id = uni.patient id ) unirowid,
 patient data master data
WHERE unirowid.patient id uni = master data.patient id
 AND unirowid.procedure_date_uni = master_data.procedure_date
 AND unirowid.id uni = master data.id
ORDER BY unirowid.patient id uni,
        unirowid.procedure date uni,
         unirowid.id_dpl;
```
This tricky problem can be solved with quite a simple … and much faster … piece of SQL. Let's see if we can figure it out …

#### **Copy and paste INSERT**

The following example is quite common. We have one set of data which we have to insert into multiple tables in certain forms. My only excuse for this extract is that it's from Oracle 8i, and I was very young at the time, not knowing what SQL and PL/SQL context were. But I did know that there was something like an execution plan!

```
PROCEDURE ...
   ...
  seq NUMBER;
BEGIN
   ...
   INSERT INTO dm_owner.ms_cs2vd501011_tmp (SELECT * FROM 
csu2011.cs2vd501011@vm15dbv oral12i WHERE stat date =p stat date in);
```

```
 ...
  FOR sel IN (SELECT * FROM dm owner.cs2vd501011 tmp)
   LOOP
    SELECT dmv s statobj.NEXTVAL INTO seq FROM dual;
     INSERT INTO dmv_t_statobj (id_statobj, … , module)
       VALUES (seq, … , p_module_in);
    INSERT INTO dmv t msr (kode p, ..., id fak meta neident)
      VALUES ('ISEKTOR', ... , seq , 1);
    INSERT INTO dmv t msr (kode p, ..., id fak meta neident)
       VALUES ('FORMA', … ,seq , 1);
    INSERT INTO dmv t msr (kode p, ..., id fak meta neident)
      VALUES ('KATP', \overline{...}, seq, \overline{1});
    INSERT INTO dmv t msr (kode p, ..., id fak meta neident)
       VALUES ('MNACE', … ,seq , 1);
    INSERT INTO dmv t msr (kode p, ..., id fak meta neident)
      VALUES ('POCP', \overline{...} , seq , 1);
   END LOOP;
   ...
END;
```
I bet you can do better!

## **I have to SELECT to see!**

Our second to last real-life example is quite simple. We have an online shop, and every order consists of order items. The goal of the following procedure is to delete items from a particular order and write deleted items to output. Not only can the following code be written faster, there is also one nasty flaw in it. Can you find it?

```
PROCEDURE delete order (p_id orders.id%TYPE) IS
BEGIN
  dbms_output.put_line('Deleting Order ID: '||p_id);
  FOR 1 idx IN (SELECT * FROM mtg.order items WHERE order id = p_id)
   LOOP
   dbms output.put line('Deleting Item ID: '||l idx.id);
  END LOOP;
  DELETE mtg.order items WHERE order id = p_id;
END;
```
#### **Ultimate facepalm**

After one of my training sessions I was presented with a simple query which looked like this.

```
SELECT company,
        COUNT(*)
FROM invoices
WHERE can access ( company ) = 1GROUP BY company;
```
The function can\_access contained a single SQL and some simple PL/SQL code. The purpose of this function was to filter records based on the privileges of the current user.

First, I told them that I don't like the usage of a PL/SQL function at all in this kind of situation. It's a CPU burner on SQL and PL/SQL context switches in the first place, and second, it's hiding some important information from Oracle optimizer (selectivity for example).

The response was that this was legacy stuff and that they had to deal with it somehow … ouch. The problem was that they knew that function could be run on a grouped result set (limiting calls a great deal), but they was unable to force Oracle to do so.

Want to hear what I proposed after a long day? It was not very good.

## **Contact address:**

## **Michal Simonik**

Charbulova 23 618 00, Brno Czech Republic

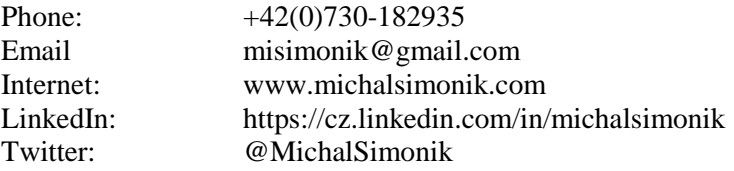